$1$  $2<sub>1</sub>$  $3<sub>3</sub>$  $4<sub>1</sub>$  $5\,$ 

 $K$ 

通过菜单栏:报价---根据自己想查看的内容任意点击其中的小标题。

**查板块涨跌一个月股票怎么查--股票怎么看涨跌-**

通过菜单栏:报价---根据自己想查看的内容任意点击其中的小标题。

 $\overline{1/2}$ 

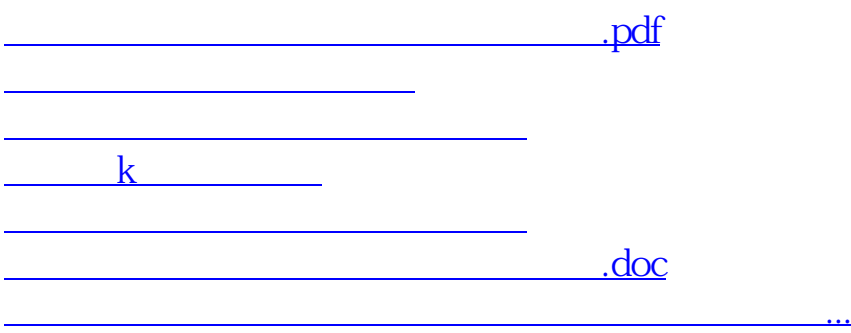

<https://www.gupiaozhishiba.com/subject/23430021.html>